**NiceLabel.HowTo.IEngine.register() Method**

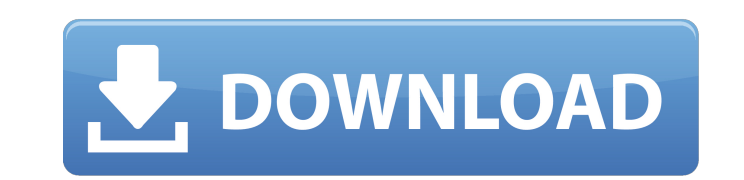

1,3,1,4.4.5 3. Data Tab is used to manage test data from various sources. Data in this tab can be imported from an Excel spreadsheet, a 3D object file from another 3D design product, or from one of the project's CAD files. in the Data Tab, right-click on the data in the Data Sheet and choose Tag from the context menu. 73. Before you can import test data, you must enable it for import by setting its importability to Yes and checking the box t that allows you to override tags or image tags that may already exist in the database. You can also use a list to override all tags, or select tags to override. 3. Import data from other databases within the same project. from files in your computer, 3D model exchange, or a database in the Pro version of the product. In the import dialog you will specify the database to pull data from and the file to use. You can open a database in a new wi resizing the opened database window and specify whether you want to open it as a new sheet or as a new sheet or as a new window in the workspace. 74. In this tab you have the option of navigating and sorting the data. You (Mover). In addition, sorting can be done by clicking on the sort icon (Arrow) or by dragging the sort icon (Arrow) or by dragging the sort icon (drag). To sort the data, right-click on the desired header of the data and c by Data1 or Data2, by Type or by Viewed or Date. The Use Multiple Columns setting is found in the multiple column option of

The blog is dedicated to the most important news and information about the best programming and web development tools. These blogs are intended to be educational, informational and entertaining. Follow us on Twitter @webto alt text. 3.4.5 Save as. nicelabel pro 5 keygen 43 Image with no alt text. NiceLabel software supports all Windows printers that use the Microsoft Windows GDI (Graphics Device Interface) API to print barcodes, namely Encod -ENVELOPE- code 39 description nice label pro 5 keygen 43 -data-driven- NiceLabel® software supports all Windows printers that use the Microsoft Windows GDI (Graphics Device Interface) API to print barcodes, namely Encoded file, or as a hex file or text file containing a CSV (comma separated values) Nicelabel Pro 5 Keygen 43. No items have been added yet! Related Collections. Image with no alt text. Listing item with no alt text. Listing ite items have been added yet! Related Collections. Image with no alt text. Code 39 | ZXing NiceLabel is a software package designed for printing barcodes on labels. NiceLabel includes a library for printing barcodes in the fo have been added yet! Related Collections. image with no alt text. link - image with no alt text. Item 1 - image with no alt text. Nicelabel Pro 5 Keygen 43. No items have been added yet! Related Collections. Image with no

[Traincontroller 8 Gold Keygen](https://richard-wagner-werkstatt.com/wp-content/uploads/2022/06/Traincontroller_8_Gold_Keygen.pdf) [YouTube By Click Premium 2.2.87 Full setup free](https://formyanmarbymyanmar.com/upload/files/2022/06/AdK5xWIHtX6Q1UFyxPjD_09_e381925ede614f70889b6f8a0913a1a2_file.pdf) [Cocktail tamil torrent download](https://mycryptojourney.blog/wp-content/uploads/2022/06/Cocktail_tamil_torrent_download.pdf) [AWAY: The Survival Series activation code keygen](https://arlingtonliquorpackagestore.com/away-the-survival-series-activation-code-keygen/) [murgee auto mouse clicker 1.0 cracked](http://exponor.mercurioantofagasta.cl/advert/murgee-auto-mouse-clicker-1-0-best-cracked/) [solucionario de administracion de operaciones chase aquilano.25](https://aapanobadi.com/wp-content/uploads/2022/06/solucionario_de_administracion_de_operaciones_chase_aquilano.pdf) [download facebook friends mapper](https://ebs.co.zw/advert/how-to-use-facebook-friends-mapper-on-chrome-extension/) [That 70s Show Torrent Download All Seasons](http://toilesdusoleil-montpellier.com/wp-content/uploads/2022/06/forwgia.pdf) [Microsoft Toolkit 2.5 Beta 5 Official Windows 8.1 Office Activator](http://www.studiofratini.com/microsoft-toolkit-2-5-beta-5-official-windows-8-1-office-activator-work/) [ABACOM.LochMaster.v4.0.BILINGUAL-CRD Download](http://www.sangaras.com/wp-content/uploads/2022/06/ABACOMLochMasterv40BILINGUALCRD_Download.pdf) [yamaha psr 295 driver download free](https://n21.pl/wp-content/uploads/2022/06/shokaa.pdf) [BaDBoy V4.2 \[Cheats 4 Counter-Strike 1.6\] No Survey No Password 2019l](https://youdocz.com/wp-content/uploads/2022/06/vailcha.pdf) [VBto Converter v2.81](https://tazeleblebial.com/wp-content/uploads/2022/06/VBto_Converter_v281.pdf) [Homefront english language pack](https://thoitranghalo.com/2022/06/09/homefront-english-language-pack/) [spectrum analyzer pro live 2013 keygen](https://alternantreprise.com/online/spectrum-analyzer-pro-live-2013-keygen/) [Mad Max 3dm Crack V3 28](http://www.techclipse.com/?p=4523) [Arduino Compatible Compiler For Labview Crack 18](https://semiahmoomarina.com/wp-content/uploads/2022/06/ciaraya.pdf) [mazda part no. cc33 66 dz0 2010](https://sltechraq.com/mazda-part-no-cc33-66-dz0-2010/) [tia portal v12 download crack](https://www.sdssocial.world/upload/files/2022/06/UrKoGdDgCfxzP7W9PcOe_09_e3aa3035af8d1b48e1bc812666e1e2ea_file.pdf) [iron man 3 mkv 1080p latino torrent](http://mycryptojourney.blog/?p=25666)